### 太极计算机股份有限公司

### 关于召开 **2019** 年第二次临时股东大会的提示性公告

# 本公司及董事会全体成员保证信息披露内容真实、准确和完整,没有虚假记载、误导 性陈述或重大遗漏。

太极计算机股份有限公司(以下简称"公司")于 2019年 4 月 26 日在巨潮 资讯网刊登了《关于召开 2019 年第二次临时股东大会的通知》(公告编号: 2019-038),决定于 2019 年 5 月 14 日召开公司 2019 年第二次临时股东大会,为 保护投资者合法权益,方便各位股东行使股东大会表决权,现将本次股东大会的 相关事项提示如下:

### 一、召开会议的基本情况

1、股东大会届次:2019 年第二次临时股东大会

2、股东大会召集人:公司董事会

3、会议召开的合法、合理性:本次股东大会会议召开符合《公司法》、《深 证证券交易所股票上市规则》等有关法律、法规、规范性文件及《公司章程》的 规定。

4、会议召开的日期、时间:

(1)现场会议召开时间:2019 年 5 月 14 日下午 14:00

(2)网络投票时间:2019 年 5 月 13 日-2019 年 5 月 14 日

其中,通过深圳证券交易所交易系统进行网络投票的具体时间为:2019 年 5 月 14 日上午 9:30-11:30,下午 13:00-15:00 期间的任意时间;通过深圳证券交易 所互联网投票系统进行网络投票的具体时间为:为2019年5月13日15:00至2019 年 5 月 14 日 15:00 的任意时间。

5、召开方式:本次股东大会采用现场表决与网络投票相结合的方式召开。 公司将通过深交所交易系统和互联网投票系统向全体股东提供网络形式的 投票平台,股东可以在网络投票时间内通过上述系统行使表决权。

公司股东只能选择现场投票或者网络投票一种表决方式,如果同一表决权 出现重复投票表决的,以第一次投票表决结果为准。

6、股权登记日时间:2019 年 5 月 7 日

7、出席对象:

(1)截至 2019 年 5 月 7 日下午收市时在中国证券登记结算有限责任公司深 圳分公司登记在册的公司全体股东,股东可以委托代理人出席会议和参加表决, 该代理人可以不必是公司股东;

(2)公司董事、监事及高级管理人员;

(3)公司聘请的会议见证律师;

(4)公司董事会同意列席的其他人员。

8、现场会议召开地点:北京市朝阳区容达路 7 号院中国电科太极信息产业 园 C 座会议中心。

### 二、会议审议事项

1、《关于与中国电子科技财务有限公司签订<金融服务协议>的议案》;

2、《关于修改〈公司章程〉的议案》。

上述议案已经公司 2019年4 月25日召开的第五届董事会第二十一次会议和 第五届监事会第十六次会议审议通过,具体内容详见巨潮资讯网 ([http://www.cninfo.com.cn](http://www.cninfo.com.cn/))上披露的相关公告。

三、提案编码

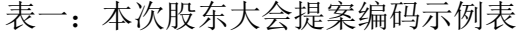

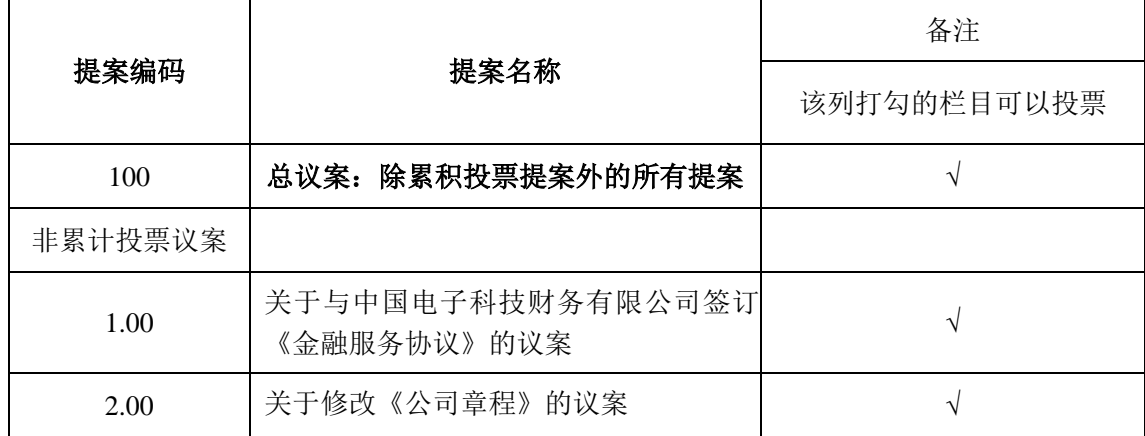

四、出席现场会议登记办法:

1.登记方式:以现场、信函或传真的方式进行登记。

2.登记时间:2019 年 5 月 13 日上午 9:00-11:30,下午 13:30-16:00(信函以收 到邮戳为准)。

3.登记地点:北京市朝阳区容达路 7 号中国电科太极信息产业园 A 座 13 层 证券部

4.登记和表决时提交的文件要求:(1)自然人股东持本人身份证、股东账户 卡等办理登记手续;(2)法人股东凭营业执照复印件(加盖公章)、股东账户卡、 法定代表人证明书或法人授权委托书和出席人身份证原件办理登记手续;(3)委 托代理人凭本人身份证原件、授权委托书、委托人身份证复印件和股东账户卡等 办理登记手续:(4)异地股东可凭以上有关证件采取信函或传真方式登记(须在 2019 年 5 月 13 日下午 16:00 前送达或传真至公司),不接受电话登记。

5. 会议联系方式

联系电话: 010—57702596

传真:010—57702889

联系人: 孙国锋、郑斐斐

邮政编码:100102

通讯地址:北京市朝阳区容达路 7 号中国电科太极信息产业园

6.公司股东参加会议的食宿及交通费用自理。

### 五、参加网络投票的具体操作流程

本次股东大会,股东可以通过深圳证券交易所交易系统和互联网投票系统 (地址为 [http://wltp.cninfo.com.cn](http://wltp.cninfo.com.cn/))参加投票, 网络投票的具体操作流程见 附件一。

### 六、备查文件

1.提议召开本次股东大会的第五届董事会第二十一次会议决议。

2.深交所要求的其他文件。

特此公告。

太极计算机股份有限公司

董事会

### 2019 年 5 月 8 日

附件 **1**:

## 参加网络投票的具体操作流程

公司将向股东提供网络投票平台,股东可以通过深交所交易系统和互联网投 票系统(地址为 [http://wltp.cninfo.com.cn](http://wltp.cninfo.com.cn/))参加投票,网络投票的具体操作程序 如下:

#### 一、网络投票的程序

1.投票代码:362368 ;投票简称:太极投票

2.议案设置及意见表决。

对于非累积投票提案,填报表决意见:同意、反对、弃权。

3.股东对总议案进行投票,视为对除累积投票提案外的其他所有提案表达相 同意见。

股东对总议案与具体提案重复投票时,以第一次有效投票为准。如股东先对 具体提案投票表决,再对总议案投票表决,则以已投票表决的具体提案的表决意 见为准,其他未表决的提案以总议案的表决意见为准;如先对总议案投票表决, 再对具体提案投票表决,则以总议案的表决意见为准。

#### 二、通过深交所交易系统投票的程序

1.投票时间:2019 年 5 月 14 日的交易时间,即 9:30—11:30 和 13:00—15:00。 2.股东可以登录证券公司交易客户端通过交易系统投票。

### 三、通过深交所互联网投票系统投票的程序

1. 互联网投票系统开始投票的时间为 2019 年 5 月 13 日(现场股东大会召 开前一日)15:00,结束时间为 2019 年 5 月 14 日(现场股东大会结束当日)  $15 \cdot 00$ 

2. 股东通过互联网投票系统进行网络投票,需按照《深圳证券交易所投资者 网络服务身份认证业务指引(2017 年修订)》的规定办理身份认证,取得"深交 所数字证书"或"深交所投资者服务密码"。具体的身份认证流程可登录互联网投 票系统 http://wltp.cninfo.com.cn 规则指引栏目查阅。

3. 股东根据获取的服务密码或数字证书,可登录 [http://wltp.cninfo.com.cn](http://wltp.cninfo.com.cn/) 在 规定时间内通过深交所互联网投票系统进行投票。

附件 **2**

# 授权委托书

兹委托 未生/女士代表本人/本单位出席太极计算机股份有限公司 2019 年第二次临时股东大会,并按下表指示代为行使表决权,若本人无具体指 示,请受托人按自己的意思行使审议、表决的股东权利并签署会议文件。

| 提案编码    | 提案名称                             | 同意 | 反对 | 弃权 |
|---------|----------------------------------|----|----|----|
|         |                                  |    |    |    |
| 100     | 总议案: 除累积投票提案外的所有提案               |    |    |    |
| 非累积投票提案 |                                  |    |    |    |
| 1.00    | 关于与中国电子科技财务有限公司签订<br>《金融服务协议》的议案 |    |    |    |
| 2.00    | 关于修改《公司章程》的议案                    |    |    |    |

本次股东大会提案表决意见示例表

(说明: 请在"同意"或"反对"或"弃权"空格内填上"√"号。投票人只能表明 "同意"、"反对"或"弃权"一种意见,涂改、填写其他符号、多选或不选的表决票 无效,按弃权处理。)

委托人签名(盖章):

受托人签字:

委托人身份证(营业执照)号码:

受托人身份证号码:

委托人股东帐号:

委托人持股数: 股

委托日期: 年 月 日

委托书有效期限:

注:授权委托书剪报、复印或按以上格式自制均有效,单位委托必须经法定代 表人签名并加盖单位公章。